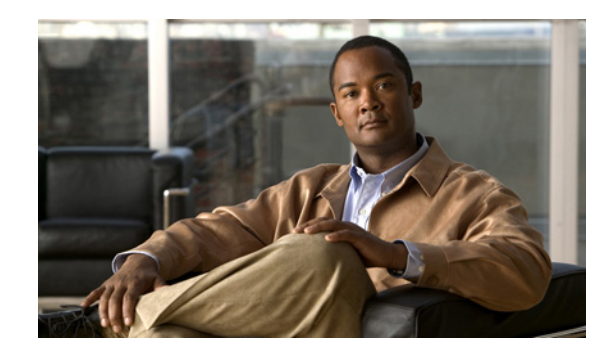

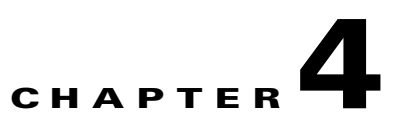

# **Device Management Functions**

This chapter provides information about the following device management functions:

- **•** [create\\_device\\_by\\_ip\\_addr, page 4-1](#page-0-0)
- [create\\_devices\\_by\\_udi, page 4-3](#page-2-0)
- [delete\\_devices, page 4-3](#page-2-1)
- **•** [discover\\_devices, page 4-5](#page-4-0)
- [get\\_active\\_rma\\_devices, page 4-6](#page-5-0)
- **•** [get\\_allowed\\_operation\\_by\\_device\\_platform, page 4-4](#page-3-0)
- **•** [get\\_discovery\\_settings, page 4-7](#page-6-0)
- **•** [get\\_discovery\\_transports, page 4-8](#page-7-0)
- **•** [get\\_transport\\_method\\_by\\_device\\_platform, page 4-8](#page-7-1)
- list all devices in group, page 4-9
- [list\\_all\\_groups\\_by\\_device, page 4-10](#page-9-0)
- **•** [list\\_applicable\\_devices\\_by\\_sku, page 4-10](#page-9-1)
- **•** [list\\_device\\_ids\\_by\\_filter, page 4-11](#page-10-0)
- [poll\\_device\\_license\\_info, page 4-12](#page-11-0)
- [read\\_devices, page 4-12](#page-11-1)
- **•** [write\\_devices, page 4-13](#page-12-0)

## <span id="page-0-0"></span>**create\_device\_by\_ip\_addr**

### **Synopsis**

create\_device\_by\_ip\_addr(\$token,\$ip,\$group,\$dev\_auth\_info,[@transports])

### **Description**

This function creates device objects in the inventory using a given IP address and associates devices with a specified group.

#### **Input Parameters**

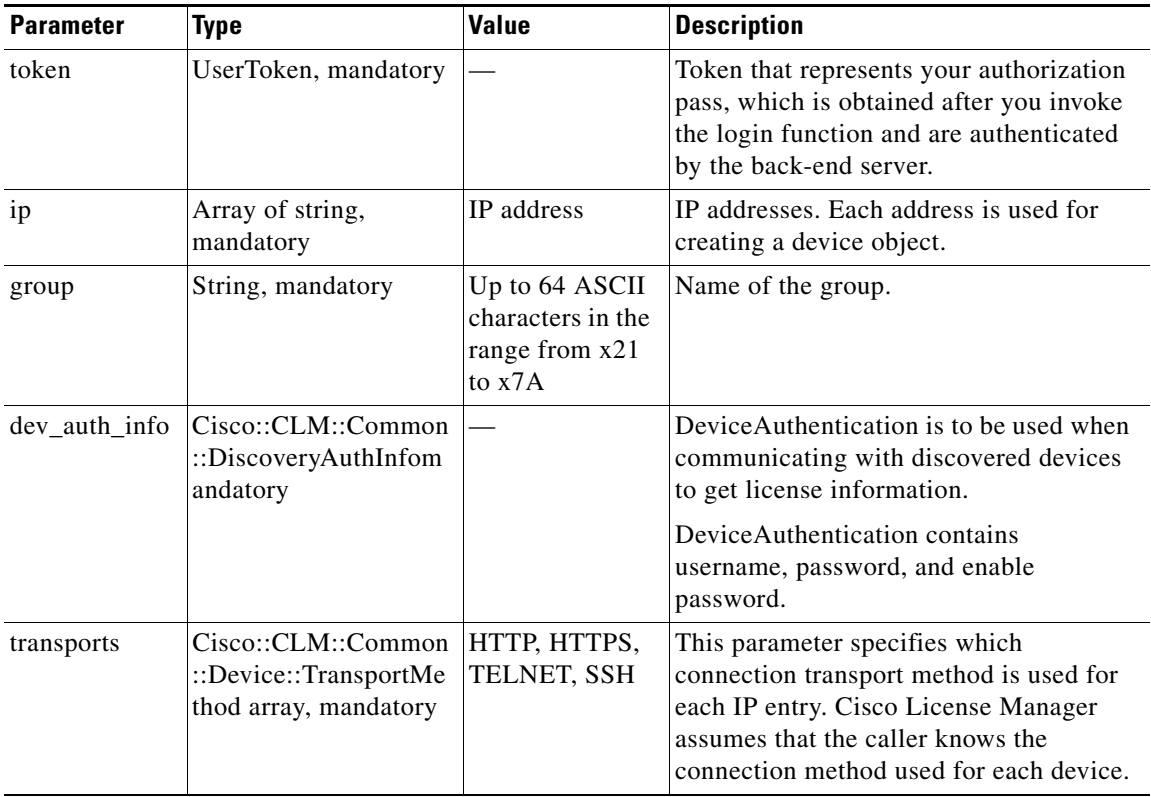

#### **Return**

This function returns a Cisco::CLM::Common::DeviceStatus object.

The following example shows error codes and messages from DeviceStatus object:

```
# The general error code of the operation.
   my $err_code = $device_status->get_error_code;
# The general error message of the operation.
   my $err_msg = = $device_status->get_error_message;
# A list of status for each individual element in the
# bulk operation.
   my $device_status_items = $id_status->get_device_status_items;
# Iterate through the list to get individual status.
   foreach my $k (@{$device_status_items}){
# Get the individual Device object returned by the operation.
   my $device = $k->get_device;
#Get the individual error code corresponding to
# the Device
   my $item_err_code = $k->get_error_code;
# Get the individual error message corresponding to
# the Device.
   my $item_err_msg = $k->get_error_message;
}
```
#### **Error and Exception**

If a system error prevents the operation from completing, a RemoteException is thrown.

When an operation error occurs, a DeviceStatus object is returned with information about the error. To inspect the individual element status, you must traverse the DeviceStatusItem array within DeviceStatus. Each DeviceStatusItem contains the Device object, error code, and error message.

## <span id="page-2-0"></span>**create\_devices\_by\_udi**

#### **Synopsis**

create\_devices\_by\_udi(\$token, [@udis],[\$group]) create\_devices\_by\_udi(\$token, [@udis])

#### **Description**

This function creates device objects in the inventory using a given unique device identifier (UDI).

#### **Input Parameters**

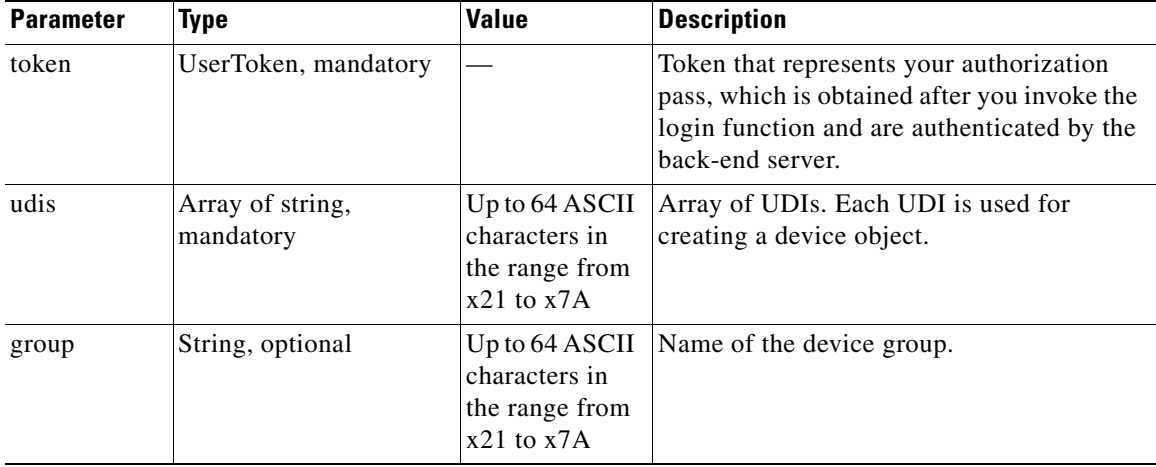

#### **Return**

This function returns a Cisco::CLM::Common::DeviceStatus object.

#### **Error and Exception**

If a system error prevents the operation from completing, a RemoteException is thrown.

When an operation error occurs, a DeviceStatus object is returned with information about the error. To inspect the individual element status, you must traverse the DeviceStatusItem array within DeviceStatus. Each DeviceStatusItem contains the Device object, error code, and error message.

## <span id="page-2-1"></span>**delete\_devices**

#### **Synopsis**

delete\_devices(\$token, [@dev\_ids])

#### **Description**

This function deletes device objects from the inventory using the given device IDs. If a device that is being deleted belongs to a group, it is removed from the group.

#### **Input Parameters**

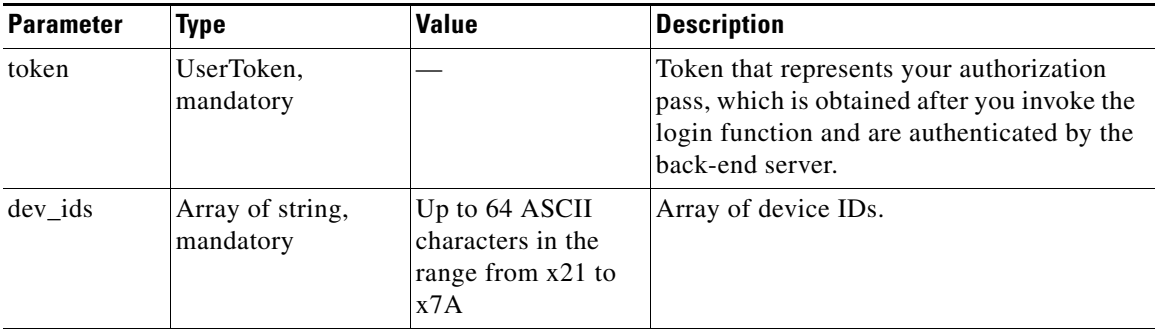

## **Return**

This function returns Cisco::CLM::Common::IDStatus object.

### **Error and Exception**

If a system error prevents the operation from completing, a RemoteException is thrown.

When an error occurs on an element in the input array, a IDstatus object is returned with information about the error.

## <span id="page-3-0"></span>**get\_allowed\_operation\_by\_device\_platform**

#### **Synopsis**

get\_allowed\_operation\_by\_device\_platform (\$token, \$platform)

#### **Description**

This function returns an array of allowed license operations for a specified platform.

#### **Input Parameters**

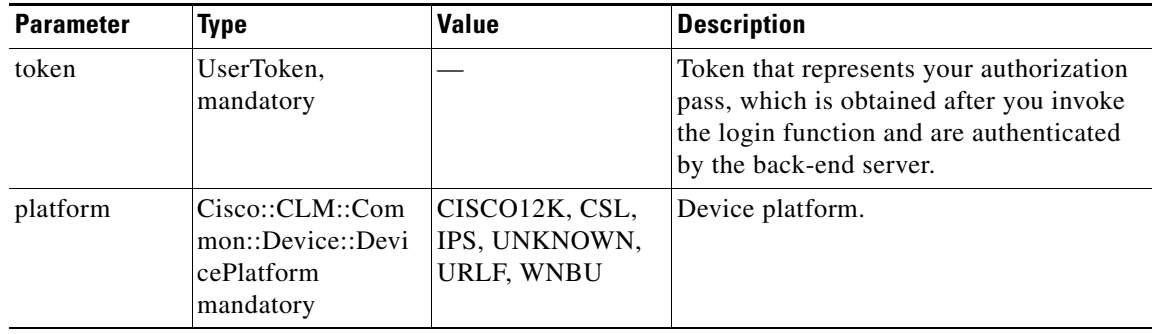

#### **Return**

The function returns an array of Cisco::CLM::Common::Device::LicenseOperation for a given device platform. If the given device platform is unknown, it will return an empty array.

#### **Error and Exception**

If a system error prevents the operation from completing, a RemoteException is thrown.

## <span id="page-4-0"></span>**discover\_devices**

#### **Synopsis**

discover\_devices(\$token, \$subnet,\$subnet\_mask, \$group, \$dev\_auth\_info, [@transports], [@policy\_ids] )

#### **Description**

This function generates an inventory of devices that are discovered in a given subnet and adds the devices to a specified device group.

The Cisco License Manager currently supports Cisco IOS Telnet and secure shell (SSH) for non-agent-enabled device discovery, thus prolonging the discovery time. If the network devices are configured the same way, you can provide the transport method (such as HTTP, Telnet, or SSH), which speeds up the discovery and reduces the discovery process time. If a null or empty string array is passed in, Cisco License Manager uses all supported methods to discover the devices.

This function does not return till the call completes, that is, the script is executed only after the discovery is complete. Such a call is called a blocking call. It returns a Cisco::CLM::Common::IDStatus object containing the status of the operation.

This function supports an additional parameter, policy\_ids, which is an array of policy IDs that are run after completion of the discovery.

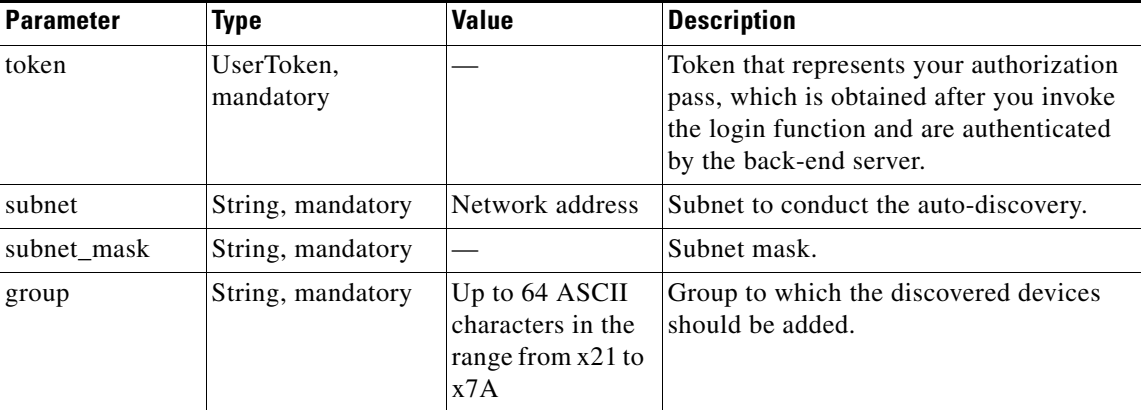

#### **Input Parameters**

Г

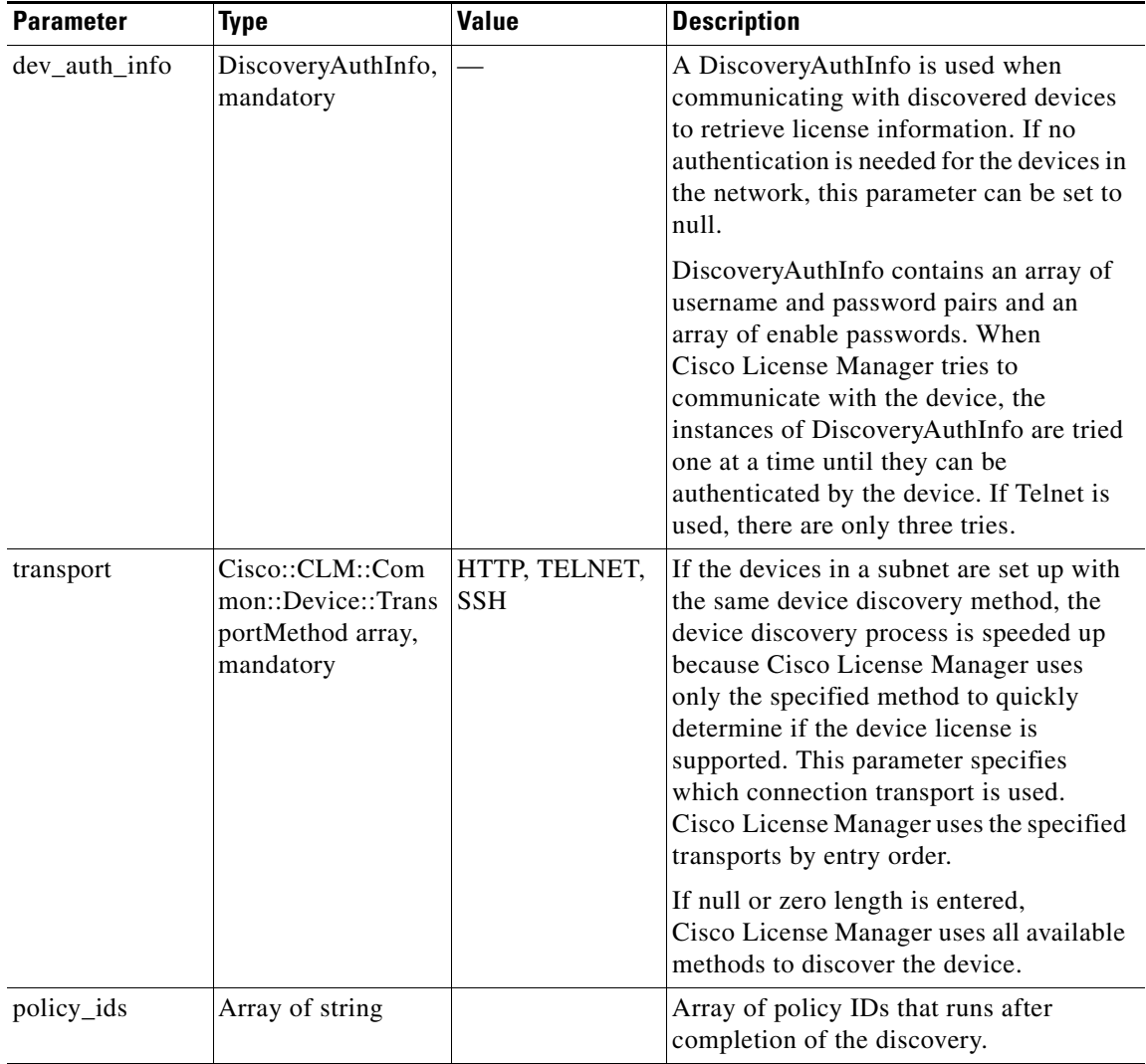

### **Return**

This function returns a Cisco::CLM::Common::IDStatus object containing the status of the operation.

#### **Error and Exception**

If a system error prevents the operation from completing, a RemoteException is thrown.

## <span id="page-5-0"></span>**get\_active\_rma\_devices**

#### **Synopsis**

get\_active\_rma\_devices(\$token)

## **Description**

This function returns a list of connected devices marked as RMA (meaning return material authorization) in the CLM server storage.

#### **Input Parameters**

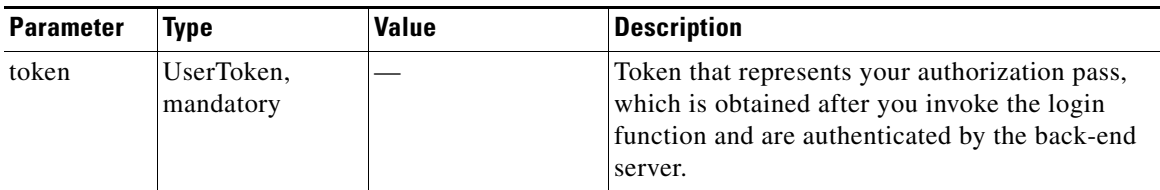

#### **Return**

The function returns DeviceStatus, in which Cisco::CLM::Common::DeviceStatus contains the Cisco::CLM::Common::Device device objects and error messages.

#### **Error and Exception**

If a system error prevents the operation from completing, a RemoteException is thrown.

## <span id="page-6-0"></span>**get\_discovery\_settings**

#### **Synopsis**

get\_discovery\_settings (\$token)

#### **Description**

This function retrieves all discovery information after Cisco License Manager Release 2.2 is installed. DiscoverySetting is a data structure in data storage, which stores the network IP, network mask, TransportMethods and DiscoveryAuthInfo of each discovery opeartion.

#### **Input Parameters**

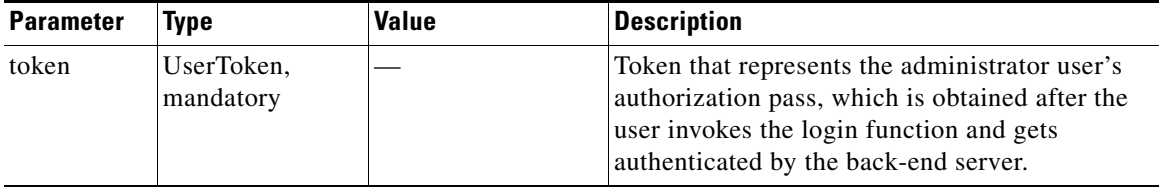

#### **Return**

The function returns the Cisco::CLM::Common::DiscoverySetting array, which is available only to an administrator user. If you are not an administrator user, the function returns a null value. The function returns an empty array if no discovery operation was invoked before this function call.

#### A sample program:

```
my $discovery_setting = license_manager->get_discovery_settings($token);
foreach my $info (@{$discovery_setting})
{
     my $discovery_auth_info = $info->get_discovery_auth_info;
     my $ip_address = $info->get_net_ip_addr;
     my $net_mask = $info->get_net_mask;
}
```
#### **Error and Exception**

If a system error prevents the operation from completing, a RemoteException is thrown.

## <span id="page-7-0"></span>**get\_discovery\_transports**

#### **Synopsis**

get\_discovery\_transports (\$token)

#### **Description**

This function returns an array of Cisco::CLM::Common::Device::Transport Method set by the administrator user during Discovery. Only a user with administrator privileges can run this API.

#### **Input Parameters**

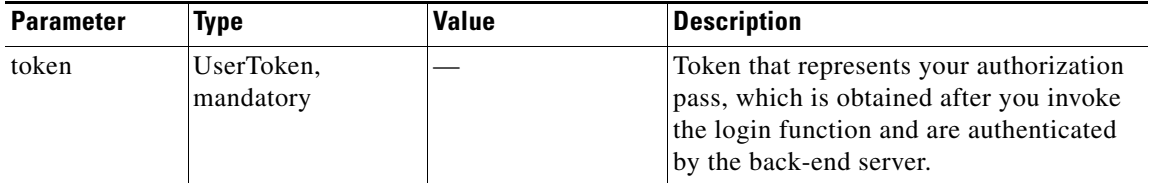

#### **Return**

This function returns an array of transport methods (Cisco::CLM::Common::Device::TransportMethod) available for the specified platform.

#### **Error and Exception**

If a system error prevents the operation from completing, a RemoteException is thrown.

# <span id="page-7-1"></span>**get\_transport\_method\_by\_device\_platform**

#### **Synopsis**

get\_transport\_method\_by\_device\_platform (\$token, \$platform)

#### **Description**

This function returns an array of transport methods available for a specified platform.

**The Second** 

#### **Input Parameters**

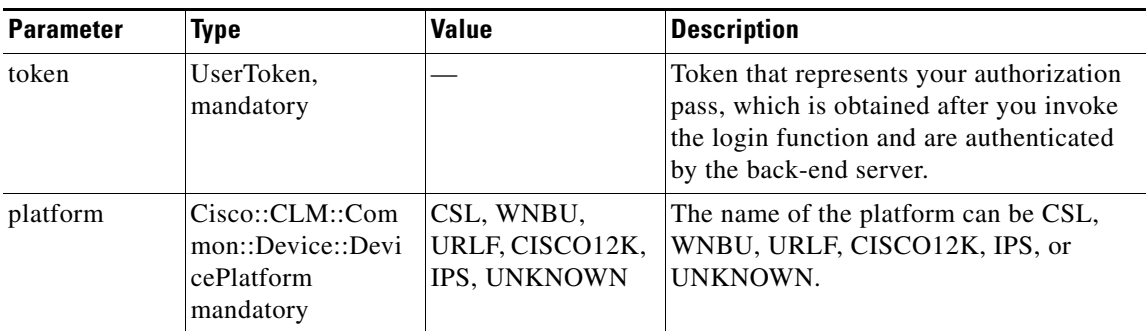

### **Return**

This function returns an array of platforms (Cisco::CLM::Common::Device::TransportMethod) available for a specified platform.

### **Error and Exception**

If a system error prevents the operation from completing, a RemoteException is thrown.

# <span id="page-8-0"></span>**list\_all\_devices\_in\_group**

#### **Synopsis**

list\_all\_devices\_in\_group (\$token, \$group)

#### **Description**

This function returns an array of device IDs that belong to a given device group. If the group is null, this function returns an array of device IDs that do not belong to any device group.

#### **Input Parameters**

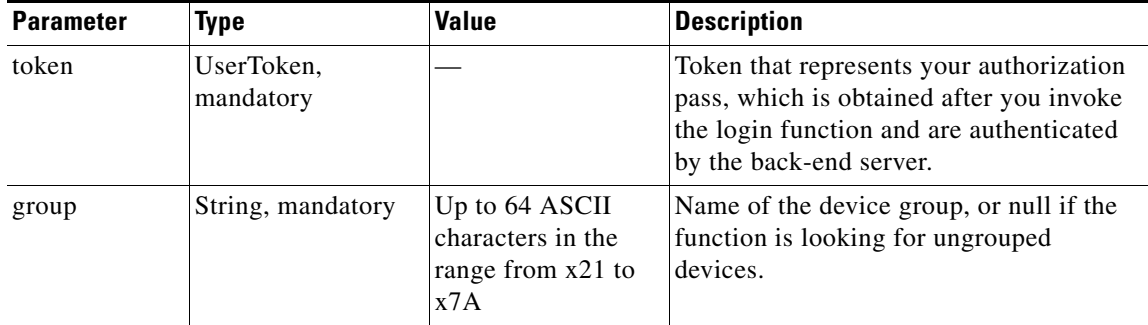

### **Return**

This function returns an array of device IDs if the group is valid. If the group is invalid or empty, an array of size zero is returned.

### **Error and Exception**

If a system error prevents the operation from completing, a RemoteException is thrown.

# <span id="page-9-0"></span>**list\_all\_groups\_by\_device**

#### **Synopsis**

list\_all\_groups\_by\_device (\$token, \$dev\_id)

#### **Description**

This function returns an array of groups to which a given device belongs.

#### **Input Parameters**

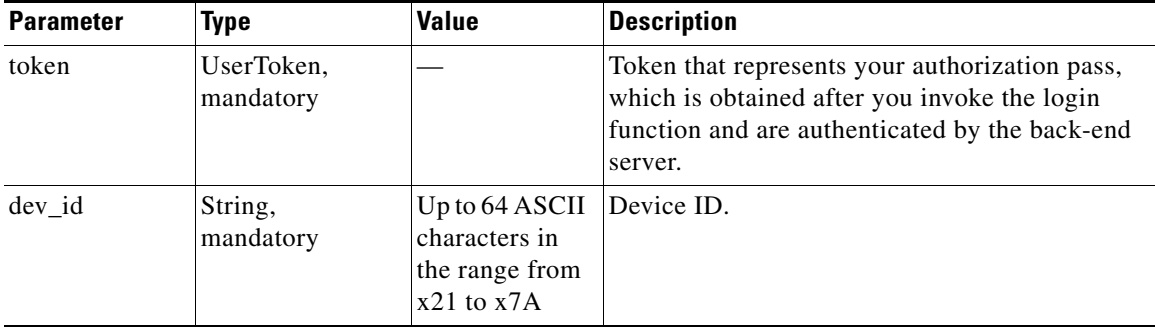

#### **Return**

This function returns an array of groups if the device is valid. If the device is invalid or belongs to no group, an array of size zero is returned.

#### **Error and Exception**

If a system error prevents the operation from completing, a RemoteException is thrown.

When an error occurs, this function returns null.

# <span id="page-9-1"></span>**list\_applicable\_devices\_by\_sku**

#### **Synopsis**

list\_applicable\_devices\_by\_sku (\$token, \$sku, \$group)

#### **Description**

This function returns an array of device objects that are applicable for the given SKU (stock keeping unit).

 $\mathbf I$ 

### **Input Parameters**

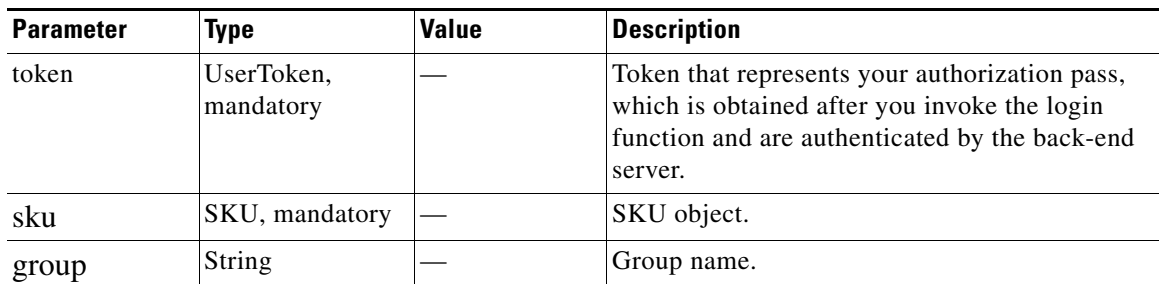

#### **Return**

The function returns an array of Cisco::CLM::Common::Device matching the platforms of a SKU in a given group. If group argument is null, matching devices in all groups will be returned.

### **Error and Exception**

If sku is null, this API returns null. If a platform in a SKU is null or UNKNOWN, or no device matches the SKU platform, this API returns an array of zero length.

If a system error prevents the operation from completing, a RemoteException is thrown.

# <span id="page-10-0"></span>**list\_device\_ids\_by\_filter**

#### **Synopsis**

list\_device\_ids\_by\_filter(\$token, \$device\_type, \$device\_model, [@features])

### **Description**

This function returns a list of device IDs that contains the device\_type, device\_model, and license feature.

Each filter can be set to null for no filtering. If all the filters are set to null, the operation is treated as an error, and null will be returned.

#### **Input Parameters**

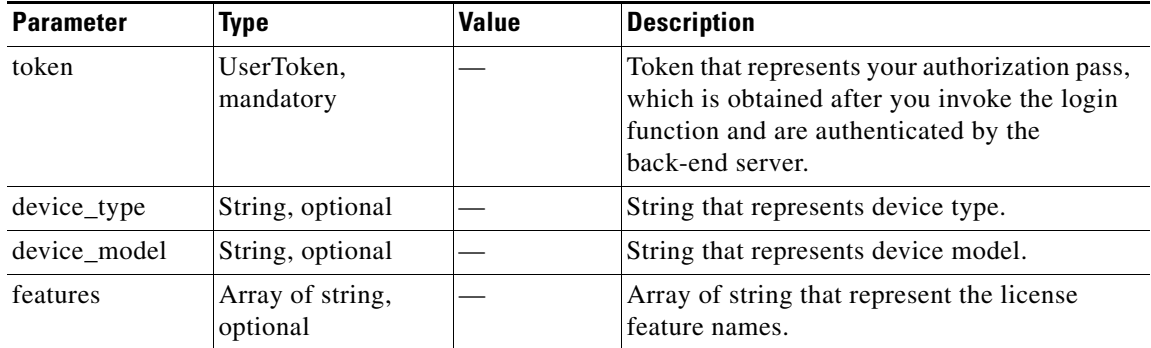

#### **Return**

This function returns an array of string. Each string is a device ID.

Г

#### **Error and Exception**

If a system error prevents the operation from completing, a RemoteException is thrown.

When an error occurs, this function returns null. An array length of zero means that no device is found.

## <span id="page-11-0"></span>**poll\_device\_license\_info**

#### **Synopsis**

poll\_device\_license\_info (\$token, [@dev\_ids])

#### **Description**

This function communicates with the given devices, retrieving license information from them and storing the information in the inventory.

This function does not return till the call completes. Such a call is called a blocking call. It returns a Cisco::CLM::Common::IDStatus object containing the status of the operation.

#### **Input Parameters**

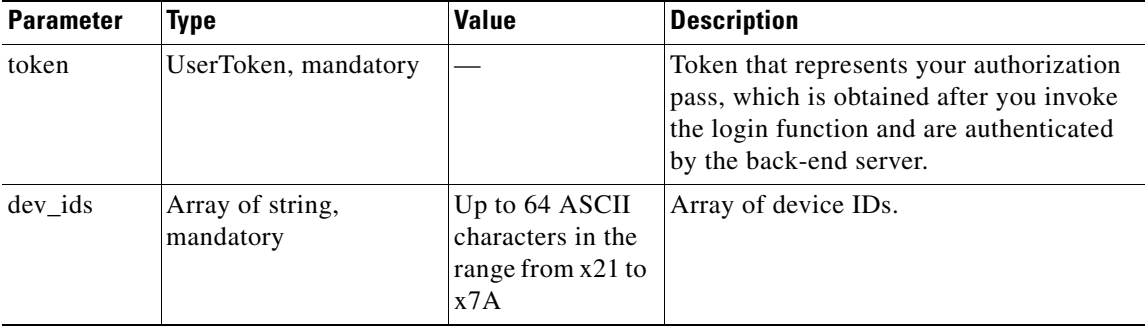

## **Return**

This function returns a Cisco::CLM::Common::IDStatus object containing the status of the operation.

## **Error and Exception**

If a system error prevents the operation from completing, a RemoteException is thrown.

## <span id="page-11-1"></span>**read\_devices**

#### **Synopsis**

```
read_devices ($token, [@dev_ids])
```
#### **Description**

This function uses the given device ID to retrieve an array of device objects from the inventory.

 $\mathbf I$ 

### **Input Parameters**

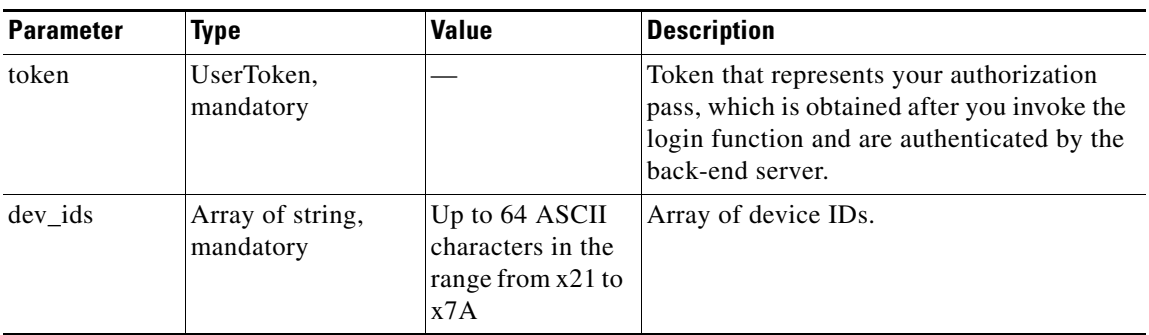

### **Return**

This function returns a Cisco::CLM::Common::DeviceStatus object.

## **Error and Exception**

If a system error prevents the operation from completing, a RemoteException is thrown.

When an operation error occurs, a DeviceStatus object is returned with information about the error. To inspect the individual element status, you must traverse the DeviceStatusItem array within DeviceStatus. Each DeviceStatusItem contains the Device object, error code, and error message.

## <span id="page-12-0"></span>**write\_devices**

### **Synopsis**

write\_devices (\$token, [@devices])

### **Description**

This function writes the given device objects into the inventory. The input device objects can be new instances of devices returned by the create\_devices function or existing ones retrieved from the inventory by the read\_devices function.

### **Input Parameters**

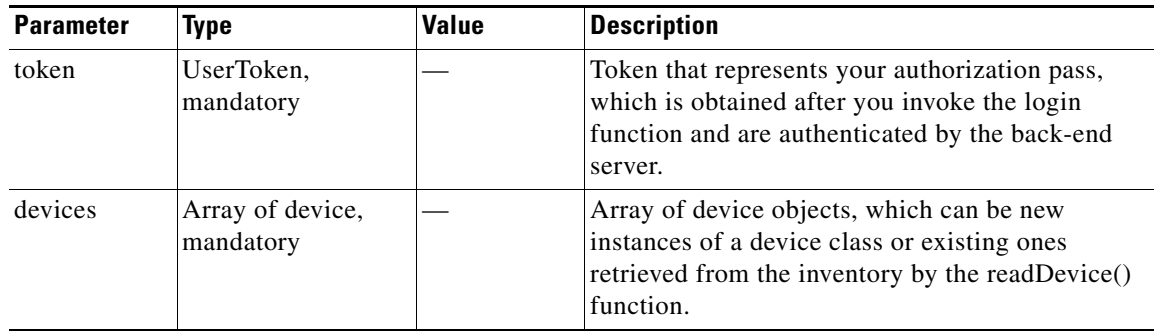

## **Return**

This function returns a Cisco::CLM::Common::IDStatus object.

## **Error and Exception**

If a system error prevents the operation from completing, a RemoteException is thrown.

When an error occurs on an element in the input array, a status object is returned with information about the error.